# Introduction to Qt/QML for Embedded Development

Based on Qt 5.15, created on March 16, 2023

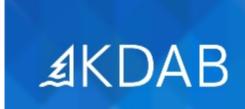

The Qt, OpenGL and C++ Experts

No part of this publication may be made available to others than the named licensee which is shown on every page by any means, electronic, mechanical, photocopying, recording or otherwise, or translated into any language, without the prior written permission of the publisher.

## Introduction to QtQuick

- Introduction to Qt Quick
- Composing User Interfaces
  - Image Elements
  - Text Elements
  - Item Transformations
  - Anchor Layout
  - Colors and Gradients
- User Interaction
  - Mouse/Touch Input
  - Gestures Support
  - Keyboard Input

## Fundamentals of Qt for Embedded Linux

- Fundamentals of Qt for Embedded Linux
  - The Story of Qt
  - "Hello World" with QtQuick
  - Qt for Embedded Linux Overview
  - Supported Platforms
    - EGL
    - Introduction to Wayland
  - Building Qt for Embedded Linux
  - Introducing Qt Creator
  - Developing for Embedded Linux with Qt Creator
  - Practical Tips for Developers

## Dynamic User Interfaces

- Components and Dynamic Loading
  - Components
  - The Loader Element
  - Focus Handling Revisited
- Presenting Data
  - Arranging Items
  - Simple Data Models
  - Views

## QtQuick and C++

- Objects in Qt
  - Common Features of Qt's Object Model
  - Qt Meta Object System
  - Object Communication Using Signals & Slots
  - Defining Invokable Methods
- Variants and Properties
  - Variants
  - Properties
- Integrating QML with C++
  - Exporting Data and Functions to QML
  - Creating New QML Elements
  - Tips and Tricks

# **Supplemental Topics**

#### C++ Topics

- Advanced Custom Property Types
- The Event System
- Customized Drawing
- Resources
- QPA

#### Model/View

- Concepts
- Models
- ObjectModel

# **Supplemental Topics**

### **QML Topics**

- Layouts
- QtQuick Controls
- QtQuick Controls 2
- QtQuick Input Handlers
- WebEngine
- Animations
- States and Transitions
- Declarative State Machines
- Painting and Effects
- JavaScript in QML
- Drag and Drop
- Component Design

## Mixed C++/QML Topics

- Internationalization
- Unit Testing
- Plug-ins
- Platform, device, locale or resolution specific files
- Wayland Compositor